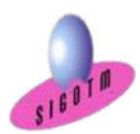

Réf. Python-QGS-NIV1-ASST.1M

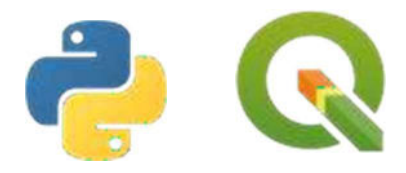

# Formation Python pour QGIS

 Durée : 3j, soit 21 heures Modalité : formation présentielle Version : Toutes versions Validation : évaluation du stagiaire (QCM, mise en situation), attestation de suivi de stage, attestation de réalisation Prérequis : Connaissance de QGIS. Public : Tout public Niveau : standard Profil du formateur : Formateur consultant, expert, pédagogue et certifié dans son domaine Moyens : Un ordinateur par stagiaire, des travaux pratiques proposés pendant l a formation, support de cours offert à chaque stagiaire, une clé USB offerte. Pédagogie : 15% de théorie, 85% de pratique : étude de cas, mise en situation , exercices d'évaluation. Taux de satisfaction global : 100 % Bâtiment accessible aux PMR Suivi post-formation : Une assistance technique gratuite du stagiaire pendant

## Objectifs:

- Apprendre à développer des scripts Python de traitements de données géographiques pour QGIS,
- Créer des d'extensions sous forme d'interface graphique ou de géo-traitements.

## Plan de cours 1 er JOUR

#### Développement en python dans QGIS

- Environnement de travail et architecture
- Présentation de l'API QGIS. Premières manipulations des couches vectorielles: chargement, création, affichage et requête de géo-traitement.
- Présentation de l'environnement de travail
- Premiers scripts python: import et création de couches

### 2<sup>e</sup> JOUR

#### Interface graphique

- Création de boîte de dialogue, gestion des évènements graphiques en python dans QGIS avec utilisation du logiciel QtDesigner.
- Interaction avec le canvas de la carte.
- Développement d'un premier plugin dans QGIS qui ajoute un bouton dans la barre de menu et affiche une couche de données géographiques.
- Ajout d'un formulaire graphique dans le plugin, la création du layout est réalisé avec QtDesigner, puis implémentation des évènements en python.
- Comprendre la classe QgsMapTool qui interagit directe-ment avec la carte dans QGIS

## 3<sup>e</sup> JOUR

1 mois après la formation

#### Les géométries et les géo-traitements

- Manipulation des classes «géométrie» et leurs interactions avec les objets géographiques.
- Gérer les projections.
- Utiliser la librairie « processing » qui permet de réaliser des géotraitements.
- Comprendre les différentes classes de l'API QGIS qui gèrent les géométries et les transformations d'une classe de géo-métrie à l'autre.
- Savoir implémenter un algorithme de géo-traitement avec la librairie « processing » de QGIS

#### MINI-PROJET

.

• Mise en pratique des notions vues dans un mini-projet.

### Compétences acquises :

- Comprendre le langage Python,
- Développer des scripts Python de traitements de données géographiques pour QGIS,
- Créer des d'extensions sous forme d'interface graphique ou de géo-traitements.